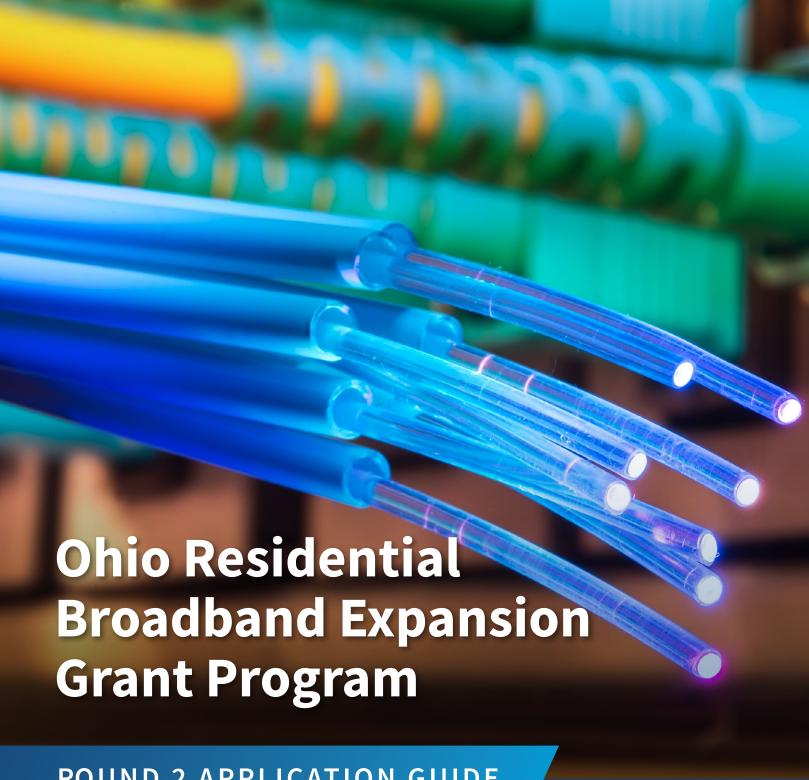

**ROUND 2 APPLICATION GUIDE** 

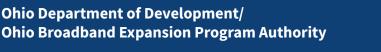

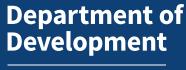

## **Table of Contents**

| Application Process Overview                                                   | 3  |
|--------------------------------------------------------------------------------|----|
| Ohio Residential Broadband Expansion Grant Application Timeline                | 3  |
| Program Contact                                                                | 3  |
| Grants to Cover the "Broadband Funding Gap"                                    | 4  |
| Grants Awarded Only for "Eligible Projects"                                    | 4  |
| Initial Application Review                                                     | 5  |
| Challenge to an Application                                                    | 5  |
| Grant Awards Based on Competitive Scoring                                      | 5  |
| After the Grant Award                                                          | 5  |
| Reporting and Compliance                                                       | 5  |
| Online Application                                                             | 6  |
| Step-by-Step Application Instructions                                          | 6  |
| Online Application Tab: Application Information                                | 6  |
| Section 1: Applicant and Contact Information                                   | 6  |
| Online Application Tab: Project Attachments                                    | 7  |
| Section 2: Location and Description of the Project                             | 7  |
| Online Application Tab: Funding                                                | 8  |
| Section 3: Broadband Funding Gap & Amount of Funds Requested                   | 8  |
| Section 4: Amount and Sources of Financial or In-Kind Contributions            | 9  |
| Online Application Tab: Managerial, Technical and Broadband Project Experience | 9  |
| Section 5: Managerial, Technical and Broadband Project Experience              | 9  |
| Online Application Tab: Technology, Scalability and Customer Service           | 9  |
| Section 6: Type of Technology                                                  | 9  |
| Section 7: Download and Upload Speeds                                          | 9  |
| Section 8: Scalability of the Project                                          | 10 |
| Section 9: Customer Service                                                    | 10 |
| Section 10: Provider Operation In Ohio                                         | 10 |
| Online Application Tab: Financial Attachments                                  | 10 |
| Section 11: Proof of Financial Stability                                       | 10 |
| Section 12: Construction Timetable                                             | 10 |
| Section 13: Cost Options and Proof of Affordability                            | 10 |
| Section 14: Government Authorizations                                          | 11 |
| Section 15: Refund Upon Non-Compliance                                         | 11 |
| Section 16: Agreements Related to the Proposed Project                         | 11 |
| Section 17: Additional Point Criteria                                          | 11 |
| Section 18: Additional Information the Applicant Deems Necessary               | 12 |
| Submission of Grant Application                                                | 12 |
| Grant Application Review and Scoring Criteria                                  | 13 |
| Example of Notarized Statement                                                 | 16 |

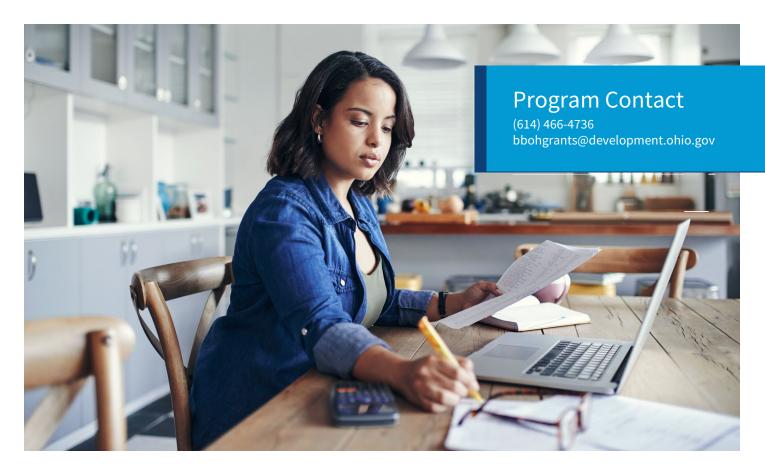

### **Application Process Overview**

This guide is provided to help broadband providers ("providers") understand the application process and requirements of the Ohio Residential Broadband Expansion Grant program (the "Grant program"). Applying for an Ohio Residential Broadband Expansion Grant ("Broadband Grant") is a process that includes both the Ohio Development Services Agency ("Development") and the Broadband Expansion Program Authority (the "Authority").

Prospective grantees submit a Grant program application to Development in one of four ways: (1) online via Ohio Department of Development's designated Broadband Expansion Grant application webpage, (2) via certified mail, (3) via electronic mail, or (4) in person. The application must be on a form prescribed by Development. Development will review each application to determine that the application contains all the required information. If an application is incomplete, Development will notify the applicant and permit the provider to complete and refile the application before the end of the submission period. Development will send properly completed applications and refiled applications to the Authority. Broadband Grant applications may be challenged in writing by a broadband provider after the submission period

closes. A broadband provider whose application is suspended based on a successful challenge is permitted to revise and resubmit the provider's application.

The Authority will review and prioritize applications, and award program grants to broadband providers, based on a weighted scoring system.

## Ohio Residential Broadband Expansion Grant Application Timeline

The following dates are important deadlines in the grant application process:

- Application and Scoring Criteria Posted: October 6
- Application Submission Period Opens: November 6
- Application Deadline: January 5
- Deadline to Refile an Incomplete Application: 14 days after application deadline
- Application Challenge Deadline: April 12
- Deadline to Refile Suspended Application: 14 days after application suspended
- Application Review Period: Up to 30 days
- Award Announcement: Up to 30 days

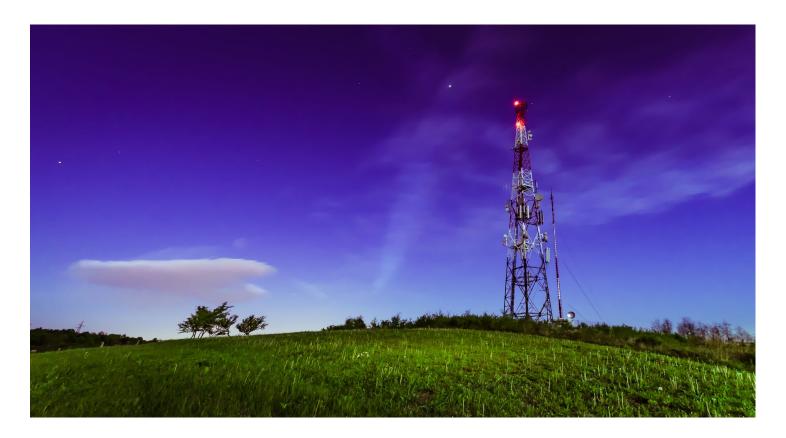

## Grants to Cover the "Broadband Funding Gap"

The Residential Broadband Expansion Grant has been created to help internet service providers with the cost of expanding into areas that lack service. The grants are designed to help with the infrastructure costs of the project and help build the networks that will otherwise serve Ohioans who currently cannot participate in the modern economy because of a lack of high-speed internet. To that end, the grants will cover the "broadband funding gap," which is the difference between the total amount of money a broadband provider calculates is necessary to construct the last mile of a specific broadband network and the total amount of money that the provider has determined is the maximum amount of money that is cost effective for the provider to invest in last mile construction for that network. Stated differently, the broadband funding gap is the difference between the actual cost of building the infrastructure for the network and the amount of money the applicant can afford to spend to build the infrastructure for the network and still make a profit.

For example: a company estimates that it will cost \$2 million to build a network out to a specific area, but can only make a profit if it costs \$1 million to build the network. In this example, the broadband funding gap would be \$1 million, the difference between the amount needed to make the project profitable.

The funds for the second round of the The Residential Broadband Expansion Grant come from The Capital Projects Fund (CPF). CPF provides \$10 billion to states, territories, freely associated states, and Tribal governments to fund critical capital projects that enable work, education, and health monitoring in response to the public health emergency. CPF Funds will be used to expand the current state-funded program to serve additional locations. You can find more information on CPF here: <a href="https://home.treasury.gov/policy-issues/coronavirus/assistance-for-state-local-and-tribal-governments/capital-projects-fund">https://home.treasury.gov/policy-issues/coronavirus/assistance-for-state-local-and-tribal-governments/capital-projects-fund</a>. You can also find Ohio's CPF Award Fact Sheet here: <a href="https://home.treasury.gov/system/files/136/OH-Broadband-Fact-Sheet.pdf">https://home.treasury.gov/system/files/136/OH-Broadband-Fact-Sheet.pdf</a>.

## Grants Awarded Only for "Eligible Projects"

In general, an "eligible project" is a project to provide service access of at least 100 Mbps download and 100 Mbps upload to residences in areas that do not have a provider that can supply Tier Two service, which is speeds of 100Mbps/20Mbps. Areas that have less than 100 Mbps download and 20 Mbps upload are considered under-served. Areas that have less than 25 Mbps download and 3 Mbps upload are considered unserved. For an eligible project, a Grant program application must include, at a minimum, several pieces of information regarding the proposed project.

### **Initial Application Review**

Development will evaluate the information and documents submitted by a broadband provider in an application. If an application is incomplete, Development will provide notice to the broadband provider, listing what information is incomplete, and provide the guidelines for a procedure to refile a completed application. If an application is determined to be incomplete after the application period has closed, a provider may ask for an extension to refile the application and must provide good cause. Incomplete applications that are not refiled will be rejected and not otherwise scored by the grant authority.

### Challenge to an Application

Broadband Grant applications may be challenged in writing by a broadband provider on specific grounds after an preliminary scores are published on Development's website, but not later than 65 days. A broadband provider whose application is suspended based on a successful challenge is permitted to revise and resubmit the provider's application to the Authority within 14 days of being notified that their application was suspended. Failure to revise and resubmit the application with the successfully challenged addresses removed may result in the rejection of the entire application.

# Grant Awards Based on Competitive Scoring

Development and the Authority have established a weighted scoring system to evaluate and select applications for program grants. Applications will be prioritized, from highest to lowest, based on specific criteria, and the Authority will score applications and provide awards to broadband providers based on the scoring system. Grants are awarded by the Authority to assist in covering the broadband funding gap for an eligible project.

### After the Grant Award

Prior to commencement of a project, the Authority may require a broadband provider that is awarded a program grant to provide acceptable financial assurances, including a performance bond, letter of credit, or other assurance acceptable to the authority.

After receiving an award, the broadband provider must construct and install last mile broadband infrastructure to the

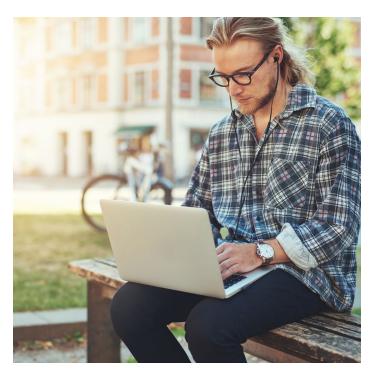

eligible project in accordance with the application presented by the broadband provider.

Grant program awards are disbursed incrementally, with up to 30% disbursed before construction of the project begins, up to 60% disbursed through periodic payments over the course of construction, and the remaining grant amount disbursed within 60 days after the project is complete. All funds must be spent and all projects must be operational by December 31st, 2026.

The projected start date for the project will be mutually agreed to between the Authority and the broadband provider.

### **Reporting and Compliance**

Grant awardees are required to submit an Annual Progress Report each year on a date designated by the authority during the construction project and an Operational Report within 6 days, and for four years thereafter, once the project is completed.

Quarter reports will also be required for grant awardees. The Authority may require additional reporting when deemed necessary. BroadbandOhio will schedule monthly calls with each grant awardee.

If Development determines that a project is non-compliant, Development will give the broadband provider an opportunity to explain and cure the non-compliance, or else provide a refund of grant award funds.

### **Online Application**

## The Grant program application is available at <a href="http://broadband.ohio.gov">http://broadband.ohio.gov</a>.

An account must be created at the Agency Web Portal Login with a username/email address and password to begin/access applications. This email/password will allow access to the applications at any time before submittal and will also allow you to access applications for reference after they have been submitted. Application viewing is linked via the username/email address, such that all applications created under the same username/email can be accessed by that login. After the login access is created, the applicant is directed to the Development Applications Portal. Click "Ohio Residential Broadband Expansion Grant Program Application" to advance through the portal.

Once the applicant reaches the "Ohio Residential Broadband Expansion Grant Program Application Selection" window, the applicant can either begin a new application or revisit existing applications by clicking the drop-down button and either selecting "Create New" or selecting a previously created application (designated by the name of the broadband provider). Note that applications will still be accessible to view and print after they are submitted (in a read-only format) via this drop-down button.

- Use the "Tab" button to move between fields in the application.
- Never use the web browser's back button. Use the buttons at the top and bottom of each page ("Previous" and "Save and Continue") to navigate forward and reverse.
   Information entered will not be saved until the "Save" or "Save and Continue" button at the top or bottom of each page is used.
- While moving through the application, click the "Save" button periodically to save application information.
- Attachments for requested information are attached at the bottom of each application page. The "Upload Attachments" section at the bottom of every page includes a "Category" drop-down to identify each attachment. Please select the appropriate Category/ Attachment for the document being attached as requested in the application.
- The application will accept attachments in PDF, Excel, JPG, and Word format. However, PDF format is recommended for all attachments.
- Prior to submission, the application will allow applicants to review and edit responses.

- To exit out of the application before submittal, click"Save" and then "Cancel". The partially completed applications will be retained in the portal and can be accessed through the log-in process via the drop-down button in the "Ohio Residential BroadbandExpansion Grant Program Application" window.
- To logout of the application and application portal, click the "Logout" indicator in the top right-hand corner of the application.

## Step-by-Step Application Instructions

Applications may be submitted only via the Development-prescribed application form. Applicants are responsible for reading and complying with all instructions prior to submission. An applicant is required to provide in its Application (including attachments) all information requested. Development will notify an applicant if an application is incomplete and list the missing required information. The applicant may refile the application within 14 days of being notified that the application is incomplete. Development may grant an extension of up to 14 days to refile upon good cause shown by the applicant.

Please note that the applicant entity needs to be registered in the State of Ohio. For more information on how to register please consult the Ohio Secretary of State's website: <a href="https://www.sos.state.oh.us">https://www.sos.state.oh.us</a>. All applicants must provide their UFI number.

## Online Application Tab: Application Information

Section 1 corresponds to the online application tab labeled "applicant information."

# Section 1: Applicant and Contact Information

Complete the requested fields. The 'Applicant Name' is the name of the broadband provider that is applying for the grant, and not necessarily the name of the person completing the form. The 'Authorized Representative Name' should be the name of the authorized representative of the broadband provider. Applicants must include their Federal Employer Identification Number where requested. The 'Applicant Address' field is the main mailing address of the applicant. The 'Project Contact Name' should be the name of the individual that should be contacted by Development or the Authority

on any necessary follow-up regarding the application. The email address and phone number can be any email address where the applicant can be notified of the status of the application. It is important that the applicant use an email address that is checked often, as much of the official correspondence for the grant will be done through email.

Following the applicant information is the notice regarding trade secret and proprietary information. The applicant broadband provider must notify Development of any information contained in the application, or within related documents submitted with the application, that the provider considers proprietary information or a trade secret. Neither BroadbandOhio, nor Development, will make this determination outside of the applicant properly identifying which parts of the application are proprietary or trade secret.

The Ohio Revised Code section 1333. 61(D) defines 'Trade Secret' as:

information, including the whole or any portion or phase of any scientific or technical information, design, process, procedure, formula, pattern, compilation, program, device, method, technique, or improvement, or any business information or plans, financial information, or listing of names, addresses, or telephone numbers, that satisfies both of the following:

- (1) It derives independent economic value, actual orpotential, from not being generally known to, andnot being readily ascertainable by proper meansby, other persons who can obtain economic value from its disclosure or use.
- (2) It is the subject of efforts that are reasonable underthe circumstances to maintain its secrecy.

For any trade secret, mark every occurrence within the application and/or any attachments with an asterisk (\*) before and after each line containing trade secret information and underline the trade secret information itself. If utilizing the online portal, make sure any fields listed with trade secret information are properly identified with an asterisk (\*). For any proprietary information, mark every occurrence within the application and/or any attachments with an ampersand (&) before and after each line containing proprietary information and underline the proprietary information itself. If utilizing the online portal, you must put an ampersand (&) before and after the proprietary information itself, as you will be unable to underline in the individual sections themselves.

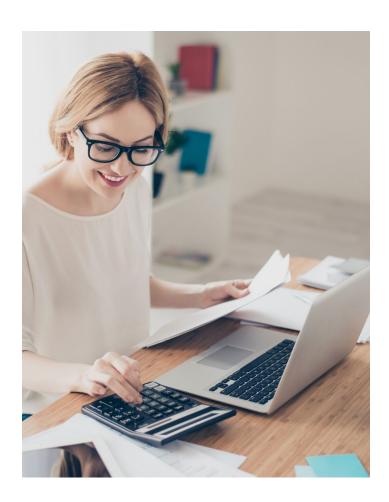

# Online Application Tab: Project Attachments

Section 2 corresponds with the online application tab labelled "Project Attachments."

# Section 2: Location and Description of the Project

**Attach** each of the following Attachments to your application in PDF format. Please label each Attachment with their proper Attachment Identifier (e. g., Attachment 2A, Attachment 2B, etc.).

Attachment 2A: A list of residential addresses in the unserved (less than 25/3) or less than tier two (100/20) area where speeds of 100/100 or greater broadband will be available. Speeds of less than 100 Mbps download and 20 Mbps upload are considered under-served. Areas that have less than 25 Mbps download and 3 Mbps upload are considered unserved. For an eligible project, a Grant program application must include, at a minimum, several pieces of information regarding the proposed project. This must be the actual addresses that will be served by the project and not a shape or map file.

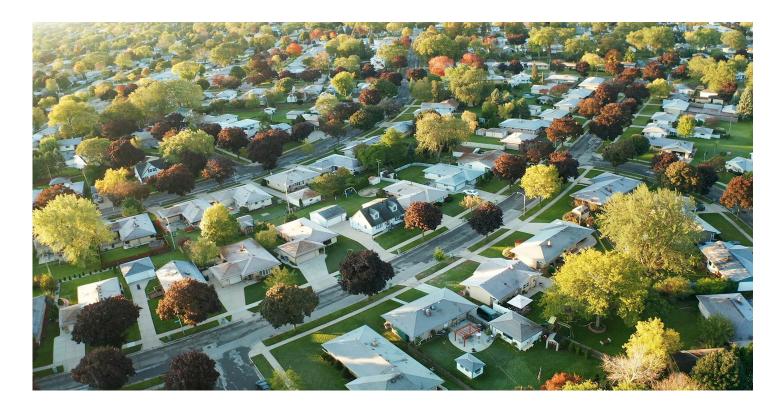

Also include evidence that these addresses do not currently have available service that meets 100 Mbps download and 20 Mbps upload speeds. This information may only be available from the FCC National Broadband Availability Map, which can be found here: <a href="https://broadbandmap.fcc.gov/home">https://broadbandmap.fcc.gov/home</a>. Development will evaluate the evidence and inform the applicant of whether additional information is necessary.

- Attachment 2B: Please include a county for each address in Attachment 2A.
- Attachment 2C: A notarized letter of intent that the broadband provider will provide access to tier two broadband service to all the residential addresses listed in the project. A template for this letter can be found as appendix A.
- Attachment 2D: A notarized letter of intent by the broadband provider that none of the funds provided by the program grant will be used to extend or deploy facilities to any residences other than those in the unserved or unserved areas that are part of the project. A template for this letter can be found as appendix B.
- Attachment 2E: A notarized letter by the broadband provider that neither the applicant nor any other individual entity has commenced construction of any portion of this project, and that the project will not commence prior to the receipt of a program grant award, and that the receipt of the funds is essential to the applicant's ability to undertake the project. A template for this letter can be found as appendix C.

## Online Application Tab: Funding

Sections 3 and 4 correspond to the online application tab labelled "Funding."

# Section 3: Broadband Funding Gap & Amount of Funds Requested

**Complete** the Broadband Funding Gap & Amount of Grant Funds requested fields.

The 'Amount of Broadband Funding Gap' field is the difference between the total amount of money a broadband provider calculates is necessary to construct the last mile of a specific broadband network and the total amount of money that the provider has determined is the maximum amount of money that is cost effective for the provider to invest in last mile construction for that network. Stated differently, the Broadband Funding Gap is the amount between the cost necessary for the provider to make its expected return and the amount of money that the project will actually cost.

For example: a company estimates that it will cost \$2 million to build a network out to a specific area, but can only make a profit if it costs \$1 million to build the network. In this example, the broadband funding gap would be \$1 million, the difference between the amount needed to make the project profitable.

The 'Amount of Funds Requested' field should be the dollar amount the applicant is requesting from the Grant program. This amount cannot be larger than the broadband funding gap.

Eligible expenses include but are not limited to: Labor, network construction and materials, customer premise equipment and installation, electronics, permits, professional services and engineering, infrastructure equipment and materials, fiber equipment.

The 'Total Project Cost' is the full amount of the project cost, including the broadband funding gap. In the example above, the total project cost is \$2 million, as that is the actual estimated cost of building the network inclusive of the broadband funding gap.

# Section 4: Amount and Sources of Financial or In-Kind Contributions

**Complete** the information regarding financial and in-kind contributions.

- 4A: Complete the fields that specify the financial and inkind contributions the applicant intends to put towards the broadband funding gap. Include the amount of the contribution and the source. For in-kind contributions, estimate the monetary value of the contribution.
- 4B: Complete the information regarding financial and in-kind contributions for part of the project that are not applied to the broadband funding gap. For 4B, include a brief description of the use of the contribution. This can be added as 'attachment 4B.' NOTE: Between 4A and 4B, the applicant is expected to report the entirety of any and all financial and in-kind contributions that will otherwise be applied to the project costs. Failure to disclose any financial or in-kind contribution that will otherwise apply to the applicant may result in a rejection of the application for incompleteness.

## Online Application Tab: Managerial, Technical and Broadband Project Experience

Section 5 corresponds to the online application tab labelled "Managerial, Technical and Broadband Project Experience."

# Section 5: Managerial, Technical and Broadband Project Experience

**Complete** the information regarding managerial, technical and broadband project experience.

- 5A: Complete the fields. For managerial experience, describe the management experience of the applicant in general and of the managers that will be on the project, if applicable. For the description of technical expertise, describe how the applicant has the technical expertise to complete the project, including any possible certifications that are applicable and other credentials. For the description of service project experience, please provide information detailing how the applicant has completed similar projects as the one being applied for. If this project is larger than any project that the applicant has completed, please provide experience on smaller projects and how the applicant can scale that expertise to the current application.
- 5B: The applicant may choose to attach additional documentation detailing managerial, technical and broadband project experience.

## Online Application Tab: Technology, Scalability and Customer Service

Sections 6, 7, 8, 9 and 10 all correspond to the online application tab labeled "Technology, Scalability and Customer Service."

## Section 6: Type of Technology

**Check** the applicable circles with what technology the applicant intends to use on the project. More than one circle may be checked if the project is a hybrid between different methodologies of providing service.

## Section 7: Download and Upload Speeds

**Complete** the information regarding the minimum and maximum download and upload speeds. Note, minimum speeds may not be lower than 100 Mbps for download and 100 Mbps for upload. Applications with speeds lower than 100/100 Mbps will be rejected for being incomplete.

### Section 8: Scalability of the Project

**Complete** the information describing how your project is scalable. Describe how the speeds can be increased and how it may lead to providing service to additional areas around the area of the application. the information describing how your project is scalable. Describe how the speeds can be increased and how it may lead to providing service to additional areas around the area of the application.

#### Section 9: Customer Service

**Complete** the information providing a description of customer service capability. Include any relevant information including, but not limited to, how long it takes to resolve complaints, wait times for customer service, surveys of customer satisfaction, or other relevant information detailing the customer service capability.

Identify any call centers or customer service centers that are located in Ohio. If there are no offices of this sort in the state, indicate N/A. This information can also be included as an attachment labeled 'attachment 9A.'

Provide a copy of the applicant's general customer service policies, including any policy to credit customers for service outages or the provider's failure to keep scheduled appointments for service. This should be the documentation that is otherwise provided to a new customer that receives service from the applicant. These policies should be provided as an attachment labeled 'attachment 9B.'

# Section 10: Provider Operation in Ohio

**Complete** the fields that specify the number of years and months the applicant has provided broadband service in the state. If the provider is a new broadband provider, or has not yet offered services inside of Ohio, answer with N/A.

## Online Application Tab: Financial Attachments

Sections 11, 12, 13, 14, 15, 16, and 17 correspond with the online application tab labelled "Financial Attachments."

# Section 11: Proof of Financial Stability

**Attach** evidence of financial stability. This evidence may include publicly available financial statements, copies of federal and state tax returns, and other documents that may provide proof of financial stability. Note whether the financial statements are prepared internally or by a third party. You may also include other documents including a letter of credit or a bond. Attach this document as 'attachment 11.'

#### Section 12: Construction Timetable

**Attach** a projected construction timetable, including the anticipated date of the provision of tier two broadband service access within the project area. Provide as much detail as you are able to, including when estimated permits or easements may be obtained for the project area. Attach this document as 'attachment 12.'

# Section 13: Cost Options and Proof of Affordability

The applicant must provide current price options that will be implemented for the proposed project area. This pricing list must include all pricing options. This section does not pertain to the scoring criteria but is still mandatory. Provide all pricing options as attachment labeled "Attachment 13a."

Every applicant must also provide proof that the applicant has affordable pricing options for the end user. Applicant must offer end user speeds of 100/100 or greater at a flat fixed monthly rate. These monthly rates will have to be provided every year and can only be increased by the amount of the consumer price index. These rates need to be a flat rate and cannot be an introductory rate. The broadband provider must provide evidence of the affordable cost options. This evidence may include current package options for the project area, or package options that will be implemented in the project area once complete. Please provide the requested information as an Attachment labeled "Attachment 13b."

All potential grantees must participate in the Affordable Connectivity Program upon final award.

**Scoring Section 13:** Section 13 corresponds with <u>Scoring Criteria I</u>. Broadband provider affordability pricing options. This section is a graduated scale with a maximum of 15 points.

# Section 14: Government Authorizations

#### Attach the following:

- (1) A description of anticipated or preliminary government authorizations, permits, and other approvals required in connection with the project, and an estimated timetable for the acquisition of such approvals, and
- (2) A description of any authorizations, permits or other approvals to use public infrastructure that have already been obtained or executed.

If you do not know the anticipated authorizations needed for the project, or do not need any permits for the construction as proposed in the authorization, attach a document merely stating "N/A." Attach this document as 'attachment 14.'

### Section 15: Refund Upon Non-Compliance

**Attach** a notarized statement affirming that the applicant broadband provider accepts the condition that noncompliance with Ohio Residential Broadband Expansion Grant program requirements may require the provider to refund all or part of any program grant the provider receives.

Please provide a properly notarized letter as an Attachment labelled "Attachment 15." A template for this statement can be found in the appendix.

# Section 16: Agreements Related to the Proposed Project

**Attach** a description of any arrangements, including any subleases of infrastructure or joint ownership arrangements that the applicant broadband provider has entered into, or plans to enter into, with either:

- (1) Another broadband provider;
- (2) An electric cooperative; and/or
- (3) An electric distribution utility to enable the offering
  of tier two broadband service under the project. If there
  are no agreements involved in the projects, attach a
  document stating "N/A."

Please provide a description of each of the arrangements, if any, as an attachment labeled "Attachment 16."

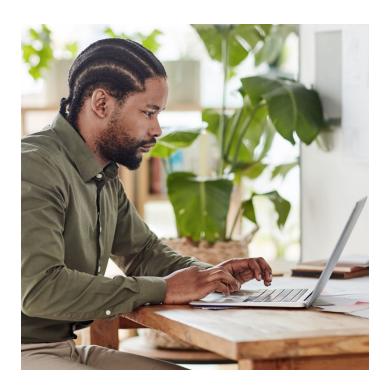

### Section 17: Additional Point Criteria

The additional point criteria sections are not a requirement of the completed application. These sections may result in an application receiving additional points according to the scoring criteria but are not a requirement for a completed application. Applications will be found complete even if the additional point criteria sections are not filled out.

- 17A: Attach an executive summary or project narrative.
   Please limit this attachment to no more than 5 pages.
   Please provide as an attachment labeled 17A.
- 17B: Attach copies of any local letters of support, including letters that detail providing broadband to surrounding areas through other means. Please provide copies of each local letter of support, if any, as an attachment labeled "Attachment 17B."

# Section 18: Additional Information the Applicant Deems Necessary

The additional point criteria sections are not a requirement of Provide any additional information that the applicant deems necessary for the grant authority to understand the application or the applicant's ability to complete the proposed project.

Complete remaining step-by-step instructions for sections 4-18.

### **Submission of Grant Application**

If submitting the application in person or via certified mail, submit to:

Ohio Department of Development
Office of BroadbandOhio
ATTN: Carley Circosta, Manager of Grants and Special Projects
77 South High Street, 29th Floor
Columbus, Ohio 43215

If submitting the application by electronic mail, send to: bbohgrants@development.ohio.gov.

If submitting the application by the specially designated Grant program application webpage:

Access <u>development.force.com/ODSA/s/orbg</u> and follow the relevant instructions.

The final step prior to submitting the application is to complete and upload the Authorized Representative Declaration Form. The form can be accessed and downloaded on the last page of the Grant Application. This form acts as the official signature on the application.

- Attach a completed Authorized Representative Declaration Form.
- LABEL the attachment using the Category drop down menu on the right with the following: "Authorized Representative Form"

After completing the fields and attaching all necessary documentation, applicants may click on the "Review and Submit" button at either the top or bottom of the application page. This will provide the applicant an opportunity to review each section of the application and the attachments prior to submission. To change/update any information in the application, click the "Edit" button above each section to go

back through that section and update the information. To review the entire application, click the "Expand All Sections" button at the top or bottom of the page.

After this review is completed, click the box next to the authorization statement at the end of the application and click the "Submit" button at the top or bottom of the application page. A prompt-box will come up, verifying that the applicant is ready to submit the application, and noting that once the application is submitted, changes will not be possible. To submit the application, click the "OK" button.

If any required fields have not been completed in the application, an error message will come up at the top of the application. This message will prompt the applicant to complete the identified fields, listing the sections/questions that need to be completed. To access the fields, click the "Edit" button above the identified Section/Question and then complete the required field. Once the identified fields have been completed, the applicant should verify that the box next to the authorization statement is checked and continue through the submittal process again (as outlined above). Once the application has been submitted to the Ohio Department of Development, a confirmation email will be sent to the email address that was used to establish the login account.

To access and/or print the application after submittal, log in to the application portal with the username/email and password created at the initial log in. Click the "Ohio Residential Broadband Expansion Grant Program Application" on the application list to reach the "Ohio Residential Broadband Expansion Grant Program Application Selection" window. Then, select the appropriate application to view, determined by applicant broadband provider name. Click the "Expand All Sections" once the application is reached and print the application.

## Grant Application Review and Scoring Criteria

| Application Scored Requirements                                                                                                    | Weight | Does Not<br>Meet | Partially<br>Meets | Meets | Exceeds |
|----------------------------------------------------------------------------------------------------|--------|------------------|--------------------|-------|---------|
| A. Eligible Projects for Unserved and Underserved Areas                                                                                                    | 300    | -                | _                  | _     | -       |
| Formula: [300 x (percentage of houses in unserved areas)] + [300 x (percentage of passes in underserved areas/2)]                                                                                                    |        |                  |                    |       |         |
| Example: Applicant submits 200 addresses to be passed by a proposed project. 100 of the addresses are unserved, and 100 are underserved.                                                                                                    |        |                  |                    |       |         |
| The calculation would be as follows:                                                                                                    |        |                  |                    |       |         |
| [300 x (0.5 unserved passes)] +<br>[300 x (0.5 underserved/2)] = (150) + (75) = 225 points                                                                                                    |        |                  |                    |       |         |
| B. Broadband Service Speed Based on a Graduated Scale                                                                                                    | 200    | -                | _                  | _     | -       |
| 25 points: ≥ 100 Mbps downstream and ≥ 100 Mbps upstream but < 250 Mbps downstream and 200 Mbps upstream  50 points: ≥ 200 Mbps downstream and ≥ 200 Mbps upstream but < 300 Mbps downstream and 300 Mbps upstream  100 points: ≥ 300 Mbps downstream and ≥ 300 Mbps upstream but < 500 Mbps downstream and 500 Mbps upstream  125 points: ≥ 500 Mbps downstream and ≥ 500 Mbps upstream but < 750 Mbps 750 Mbps upstream  150 points: ≥ 750 Mbps downstream and ≥ 750 Mbps Upstream but < 1 gigabits per second (gbps) Gbps upstream and downstream  200 points: ≥ 1 Gbps downstream and ≥ 1 Gbps upstream |        |                  |                    |       |         |
| C. Rating Broadband Service Cost                                                                                                    | 150    | _                | _                  | _     | _       |
| The sum of the applicant's  1.) Grant Cost Percentile multiplied by 75, and  2.) The number of points equal to ½ of the applicant's percentage of eligible project funding from all sources other than the ORBEG program.  Grant Cost Percentile is calculated by comparing the cost per address for each submitted eligible application, and assigning a percentage based on this number. The Authority assigns the highest percentiles to applicants with the lowest total cost per address.  Example: If the Applicant's grant cost percentile is 33%, and the applicant                                 |        |                  |                    |       |         |
| has 25% of eligible funding from sources other than the ORBEG program, the calculation would be                                                                                                    |        |                  |                    |       |         |
| $(0.33 \times 75) + (25/2) = 37.25$                                                                                                    |        |                  |                    |       |         |

| Application Scored Requirements                                                                                                    | Weight | Does Not<br>Meet | Partially<br>Meets | Meets | Exceeds |
|----------------------------------------------------------------------------------------------------|--------|------------------|--------------------|-------|---------|
| D. Tier 2 Service Coverage or Greater to Eligible Addresses in an Eligible Project                                                                                                    | 100    | -                | _                  | _     | _       |
| <b>10 points:</b> for coverage to ≥ 500, but < 1,000 eligible addresses <b>20 points:</b> for coverage to ≥ 1000, but < 1,500 eligible addresses <b>30 points:</b> for coverage to ≥ 1,500, but < 2,000 eligible addresses <b>40 points:</b> for coverage to ≥ 2,000, but < 2,500 eligible addresses <b>50 points:</b> for coverage to ≥ 2,500, but < 3,000 eligible addresses <b>60 points:</b> for coverage to ≥ 3,000, but < 3,500 eligible addresses <b>70 points:</b> for coverage to ≥ 3,500, but < 4,000 eligible addresses <b>80 points:</b> for coverage to ≥ 4,000, but < 4,500 eligible addresses <b>90 points:</b> for coverage to ≥ 4,500, but < 5,000 eligible addresses <b>100 points:</b> for coverage to ≥ 5,000 eligible addresses |        |                  |                    |       |         |
| E. Local Support                                                                                                    | 50     | _                | _                  | _     | _       |
| <ul> <li>25 points: if the application includes a resolution of support from the board of county commissioners in the county where the eligible project is located;</li> <li>15 points: if the application includes a letter of support from a board of township trustees, village, or municipal corporation;</li> <li>10 points: for letters of support from a local economic development agency or a chamber of commerce that advocates for an area of the eligible project with most eligible addresses in the application.</li> </ul>                                                                                                    |        |                  |                    |       |         |
| If an applicant's project spans multiple townships, villages, and municipal corporations, the number of points awarded will be on a pro rata basis according to the percentage of eligible addresses for the project in each affected village, municipal corporation, and unincorporated area of the township for which a board of township trustees, village, or municipal corporation submitted a letter of support.                                                                                                    |        |                  |                    |       |         |
| F. Broadband Provider General Experience and Technical and Financial Ability                                                                                                    | 75     | _                | _                  | _     | _       |
| Point score to be based on the Authority's judgment. The Authority may award partial points for scores awarded for this factor.                                                                                                    |        |                  |                    |       |         |
| G. Broadband Provider Experience Based on Years Provider Has Been<br>Providing Tier 2 Service                                                                                                    | 75     | _                | _                  | _     | _       |
| 10 points: 4 years, but < 5 years of experience 20 points: 5 years, but < 6 years of experience 30 points: 6 years but < 7 years of experience 40 points: 7 years but < 8 years of experience 50 points: 8 years but < 9 years of experience 60 points: 9 years but < 10 years of experience 75 points: > ten or more years of experience                                                                                                    |        |                  |                    |       |         |

| Application Scored Requirements                                                                                                    | Weight | Does Not<br>Meet | Partially<br>Meets | Meets | Exceeds |
|----------------------------------------------------------------------------------------------------|--------|------------------|--------------------|-------|---------|
| H. County Median Income Based on the Median County Per Capita<br>Income of the U.S. as Determined by the Most Recently Available Data<br>from the U.S. Census Bureau                                                                                                    | 50     | _                | _                  | _     | _       |
| <ul> <li>O points: for county median income ≥ 160%</li> <li>10 points: for county median income ≥ 140% but &lt; 160%</li> <li>20 points: for county median income ≥ 120% but &lt; 140%</li> <li>30 points: for county median income ≥ 100% but &lt; 120%</li> <li>40 points: for county median income ≥ 80% but &lt; 100%</li> <li>50 points: for county median income &lt; 80%</li> </ul> For projects that span multiple counties, the score range will be based on the percentage of eligible addresses for the eligible project in each affected county. |        |                  |                    |       |         |
| I. Affordability                                                                                                    | 15     | _                | _                  | _     | _       |
| 15 points: Offers at least 100/100 at \$30 or less 10 points: Offers at least 100/100 at \$31-60 5 points: Offers at least 100/100 at \$61-90 0 points: Offers at least 100/100 at \$91+                                                                                                    |        |                  |                    |       |         |
| Applicant offers end user speeds of 100/100 or greater at a flat fixed monthly rate. These monthly rates will have to be provided every year and can only be increased by the amount of the consumer price index. These rates need to be a flat rate and cannot be an introductory rate.                                                                                                    |        |                  |                    |       |         |

### **Section 2B: Providing Access to Tier Two Service**

| I,, do hereby state that I am an authorized representative of                                               |
|----------------------------------------------------------------------------------------------------|
| , the applicant broadband provider, and do hereby state that the                                            |
| broadband provider (will or intends to) provide tier two broadband service to all the residential addresses |
| listed in the project.                                                                                      |
|                                                                                                    |
|                                                                                                    |
| State of Ohio, County of                                                                                    |
|                                                                                                    |
| Sworn to or affirmed and subscribed before me by                                                            |
| (name or person making oath/affirmation)                                                                    |
| on this date of                                                                                             |
|                                                                                                    |
| (Notary Seal)                                                                                               |
|                                                                                                    |
|                                                                                                    |
| Signature of Notary Public, State of Ohio                                                                   |
| My commission expires:                                                                                      |

### **Section 2C: Use of Award Funds**

| I,, do hereby                                           | state that I am an authorized representative of        |
|---------------------------------------------------------|--------------------------------------------------------|
| , the applic                                            | cant broadband provider, and do hereby state that      |
| none of the funds provided by the program grant will b  | pe used by the applicant broadband provider to extend  |
| or deploy facilities to any residences other than those | in the unserved or tier one areas that are part of the |
| project.                                                |                                                        |
|                                                         |                                                        |
|                                                         |                                                        |
| State of Ohio, County of                                |                                                        |
|                                                         |                                                        |
| Sworn to or affirmed and subscribed before me by        |                                                        |
|                                                         | (name of person making oath/affirmation)               |
| on this date of                                         |                                                        |
|                                                         |                                                        |
| (Notary Seal)                                           |                                                        |
|                                                         |                                                        |
|                                                         |                                                        |
| Signature of Notary Public, State of Ohio               |                                                        |
| My commission expires:                                  |                                                        |
| (date)                                                  |                                                        |

### **Section 2D: Necessity of Project Funds**

| I,, do hereby state that I am an authorized representative of                                                |
|----------------------------------------------------------------------------------------------------|
| , the applicant broadband provider, and do hereby state                                                      |
| that, to the best of my knowledge, neither the applicant broadband provider, nor any other individual or     |
| entity has commenced construction of any portion of the project in the application prior to submission of    |
| the application; that no portion of the project will commence construction prior to receipt of a program     |
| grant; and that the receipt of a program grant is essential to the applicant broadband provider's ability to |
| undertake the project as applied for.                                                                        |
|                                                                                                    |
|                                                                                                    |
| State of Ohio, County of                                                                                     |
|                                                                                                    |
| Sworn to or affirmed and subscribed before me by                                                             |
| (name of person maning cam, animation,                                                                       |
| on this date of                                                                                              |
|                                                                                                    |
| (Notary Seal)                                                                                                |
|                                                                                                    |
| Signature of Notary Dublic State of Obje                                                                     |
| Signature of Notary Public, State of Ohio                                                                    |
| My commission expires: (date)                                                                                |
| (uate)                                                                                                    |

### **Section 14: Refund Upon Non-Compliance**

| ı,, do herel                                       | by state that I am an authorized representative of      |
|----------------------------------------------------|---------------------------------------------------------|
| , the appl                                         | licant broadband provider, and do hereby state that the |
| applicant broadband provider accepts the condition | that noncompliance with Ohio Residential Broadband      |
| Expansion Grant program requirements may require   | the applicant broadband provider to refund all or part  |
| of any program grant the provider receives.        |                                                         |
|                                                    |                                                         |
|                                                    |                                                         |
| State of Ohio, County of                           |                                                         |
|                                                    |                                                         |
| Sworn to or affirmed and subscribed before me by _ | (name of person making oath/affirmation)                |
|                                                    | (fiame of person making oath/ammation)                  |
| on this date of                                    |                                                         |
|                                                    |                                                         |
| (Notary Seal)                                      |                                                         |
|                                                    |                                                         |
|                                                    |                                                         |
| Signature of Notary Public, State of Ohio          |                                                         |
| My commission expires:                             |                                                         |
| (date)                                             |                                                         |